**Forum: Dépannage Topic: ADWCleaner 1.604 ne veut pas se lancer Subject: ADWCleaner 1.604 ne veut pas se lancer** Publié par: Anonyme Contribution le : 03/05/2012 18:01:27

Bonjour,

Je n'arrive pas à lancer ADWCleaner dernière version. J'ai le message d'erreur ci-dessous. J'ai essayé de désactiver momentanément AVAST des fois que... mais ça n'a rien changé. Malheureusement j'ai écrasé l'ancienne version et je ne peux plus voir si elle fonctionnerait encore. Quelqu'un aurait-il une idée, c'est rageant ce truc.

## **Fichier(s) attaché(s)**:

## **Capture001.jpg** (7.66 KB)

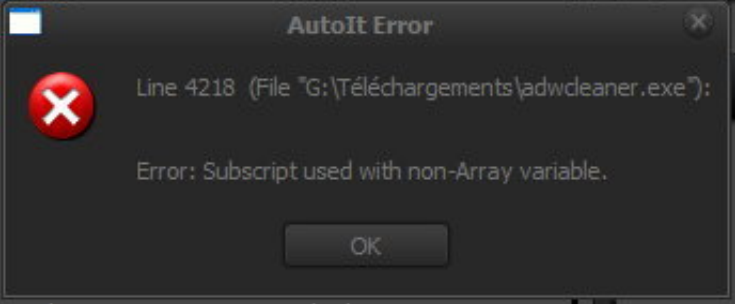